**AutoCAD Crack Activation**

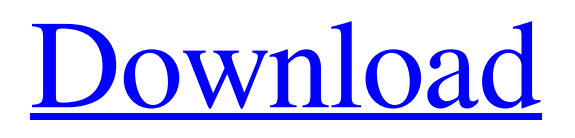

## **AutoCAD Crack+ Download [Latest] 2022**

AutoCAD is used in many industry sectors and applications, including construction, civil engineering, industrial, mechanical, electrical, and architectural design; packaging and graphic design; map making; architectural and engineering detailing; videography and animation; computer-aided design (CAD), computer-aided manufacturing (CAM) and computer-aided engineering (CAE); and information management. AutoCAD software is sold to both individual users and businesses. The basic architecture of the original AutoCAD system consists of four main components: (1) a monitor, which displays the 2D or 3D layout; (2) a tablet, which supports the mouse and controls the cursor; (3) a keyboard, which supports the pointing devices (printer, pen, or mouse) and functions to enter data, change settings, and turn AutoCAD on and off; and (4) a drawing board, which supports the pen or mouse, and supports the loading, saving, and sending of drawings, as well as cutting, pasting, and rotating drawings. AutoCAD LT, Autodesk's suite of desktop apps, is aimed at entry-level users. It is a freemium (free to use) desktop CAD and drafting software application available for Windows and macOS. It consists of a set of tools that are used to create 2D drawings, plot data, and link them together to create more advanced projects. AutoCAD LT software has a similar architecture to AutoCAD, but with more limited functionality. In 2018, Autodesk announced that AutoCAD LT would be discontinued in 2019 and transitioned into a stand-alone product. It continues to be offered through the Autodesk software marketplace and through a limited OEM agreement for on-premises deployment. Autodesk Revit, Autodesk's suite of 3D CAD, CAE, and PLM software applications, is designed to provide high-fidelity, collaborative 3D visualizations of building designs and engineering systems. It is the leading solution for architecture, engineering, construction, and facility management, and was the first CAD application to support entire building information modeling (BIM) processes. Revit 2019 is the latest release of the software. It provides a more user-friendly experience and adds new functionality. In addition, Autodesk 3ds Max and Maya software applications are developed for use with Revit. Revit offers features that allow architects and engineers to

### **AutoCAD Crack+ X64 [Latest] 2022**

Autodesk offers their own API for interacting with their product and these include their own scripting language (DYN), ActiveX, as well as a C++ API. Autodesk's scripting languages are not available on Linux or Windows OS, and are only available for macOS. They are used for customizing or automating user interfaces for AutoCAD Crack applications. The scripting language is called: SCAD The Autodesk Team allows 3rd parties to create and distribute extensions for their products, including.NET The Autodesk Exchange offers Autodesk's own API for scripting and manipulating drawings and data. The AutoCAD Viewers (like MapWin) support macros and plug-ins. AutoCAD can save drawing in DXF format and can exchange the DXF format files with other CAD applications. See also List of vector graphics editors References External links The Drafting Review: AutoCAD LT An in-depth review of the new AutoCAD LT features from Answers.com Category:1987 software Category:3D graphics software Category:Computer-aided design software Category:Computer-aided design software for Windows Category:Dynamically linked programming languages Category:Geometry software Category:Computer-aided design software for Linux Category:3D graphics software for Linux Category:3D graphics software for MacOS Category:3D graphics software for Windows Category:Computer-aided design software for Linux Category:Computer-aided design software for Windows Category:Computer-aided design software for MacOS Category:Computer-aided design software for WindowsQ: How to call bash function from shell script I'm writing a script to download some files from a web server. The problem is that the command to get the files are only available in bash. How can I call the functions in bash? The code for the function is like this: function get-files { param1=\$1 param2=\$2 param3=\$3 set -x sh download.sh '\$param1' '\$param2' '\$param3' set +x } get-files 'param1' 'param2' 'param3' The code for the shell script is: a1d647c40b

#### **AutoCAD Crack + X64**

The software will be set up in the new folder where the keygen is installed. Open Autocad and log in. Go to User -> Login. Use your login/password. Press OK. Press OK to enable Autocad. Go to File -> New. Select dimension and click OK. Select current/previous component and click OK. Select current/previous layer. Select plane or other objects. Select the object you want to draw, and press OK. Press OK. Select the dimension you want to draw. Select the location for the dimension. Press OK to define the dimension. When defining the dimension, you can also select the option for incremental (fine) increments. With the help of the keygen, you can draw an exact dimension instead of using round numbers like 1/32, 1/16, 1/8. With the help of the keygen, you can also change the value to the dimension. If you want to set the width or height to the minimum or maximum value, then you can check the box as shown in the following figure. Click OK to create the dimension. You can also check the box in this dialog for the following options: With the help of the keygen, you can create the dimension and change its value. Click OK to apply the dimension. Click OK to exit the dimension. When defining the dimension, you can also set the right and left border of the dimension. Click OK to define the border. If you want to set the right border to the minimum or maximum value, then you can check the box as shown in the following figure. Click OK to apply the border. If you want to set the left border to the minimum or maximum value, then you can check the box as shown in the following figure. Click OK to apply the border. If you want to set the minimum and maximum values of the dimension, then you can check the box as shown in the following figure. Click OK to apply the dimension. Click OK to exit the dimension. To define a dimension, you can also select the option for incremental (fine) increments. With the help of the keygen, you can draw an exact dimension instead of using round numbers like 1/32, 1/16, 1/8. With

#### **What's New In AutoCAD?**

The CADAM panel and toolbar have been redesigned for better usability with CADAM. In a simple drag-and-drop operation, you can now easily import surface models and 3D models into your AutoCAD drawings. Drawing History: Edit and view drawings in history from an updated Review panel. All previous drawings are still available in the Design Center. You can now also save drawings in history. Drafting and Drawing Tools: Master drafting tools like guides, snap and set grid. New workflow – Place commands are now available when entering a block with the command option in the main command line. If you have several places you enter a block or command on the command line, you can save typing time by creating a simple shortcut. Advanced 3D Modeling: CADAM supports new 3D modeling algorithms such as solid simplification, polygonal and area meshes, and other improvements. 3D support has been expanded to cover things like file exchange, resources, and tools such as export to Rhino and App Designer. Geometric Constraints: Geometric constraints help you create and use design rules. Constraint types like Reverse, Repeat, and Cause can be applied to a block, extrusion, or line, to help you create and reference geometry. Bill of materials management: Multi-materials and materials management have been improved. You can now manage all the parts that go into a part, regardless of whether it's a model or an assembly. Features, Tools and Options have been updated. Improved Workflow: The ability to share drawing views with others while maintaining your own settings has been improved. You can now share your own views and publish them to other CADAM users. Document Comments: You can now place comments directly in a document. You can leave comments on parts, text, and dimensions, and you can also flag areas for special attention. You can hide comments by default for a given model, to help keep your drawings clean. You can make comments visible to everyone or visible only to the current user. Graphical User Interface (GUI): The new look and feel of the GUI has been improved. You can easily open more windows at the same time. A new session manager makes it easier to return to your work from the menu bar. You can now view navigation

# **System Requirements:**

Windows 7 SP1 or later 1.5GHz Dual-Core processor or faster 2GB RAM 2GB available hard-disk space DirectX 9.0c Intel® HD Graphics or better Windows 8, Windows 8.1 Resolution Requirements 1024x768 or greater Google Chrome Version 23.0.1271.95 WebGL 1.0 or better Dedicated